## Министерство сельского хозяйства Российской Федерации **Новочеркасский инженерно-мелиоративный институт им. А.К. Кортунова филиал ФГБОУ ВО Донской ГАУ** Департамент образования, научно-технологической политики и рыбохозяйственного комплекса

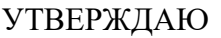

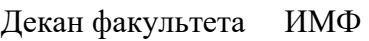

А.В. Федорян \_\_\_\_\_\_\_\_\_\_\_\_\_\_

 $\frac{1}{2021}$   $\frac{1}{2021}$   $\frac{1}{2021}$ 

# **РАБОЧАЯ ПРОГРАММА**

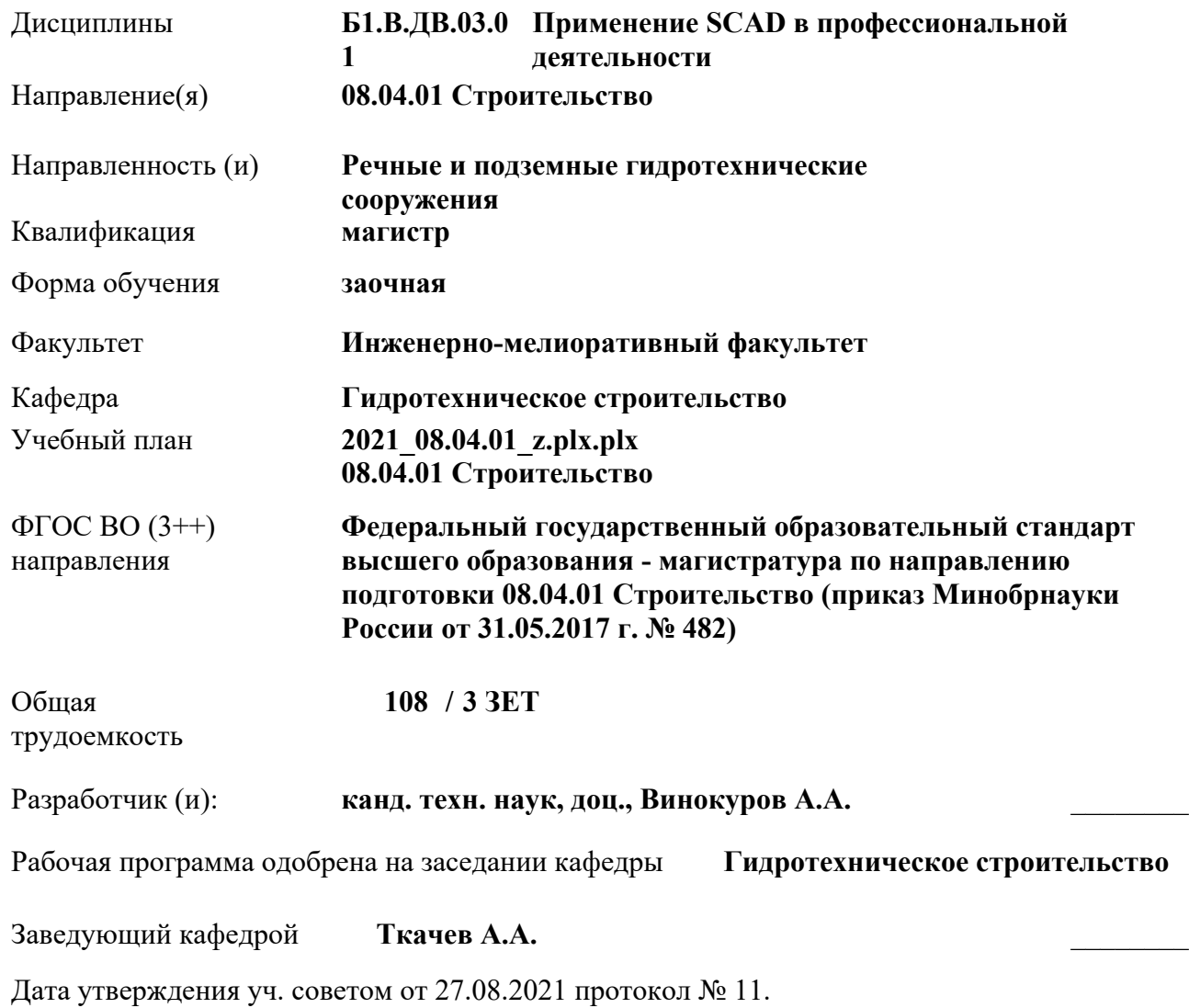

 ДОКУМЕНТ ПОДПИСАН ЭЛЕКТРОННОЙ ПОДПИСЬЮ ними

Сертификат: 02D592D700B7ACA5B84339715DF4951926 Владелец: Танюкевич Вадим Викторович Действителен: с 21.01.2021 до 21.04.2022

#### **1. ОБЪЕМ ДИСЦИПЛИНЫ В ЗАЧЕТНЫХ ЕДИНИЦАХ С УКАЗАНИЕМ КОЛИЧЕСТВА АКАДЕМИЧЕСКИХ ЧАСОВ, ВЫДЕЛЕННЫХ НА КОНТАКТНУЮ РАБОТУ ОБУЧАЮЩИХСЯ С ПРЕПОДАВАТЕЛЕМ И НА САМОСТОЯТЕЛЬНУЮ РАБОТУ**

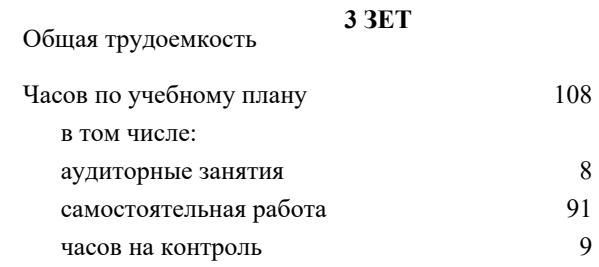

#### **Распределение часов дисциплины по курсам**

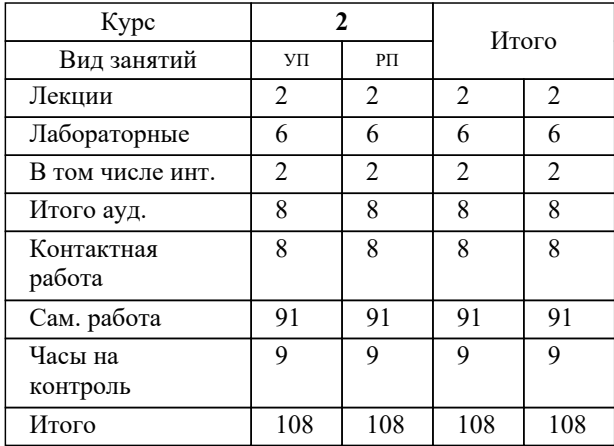

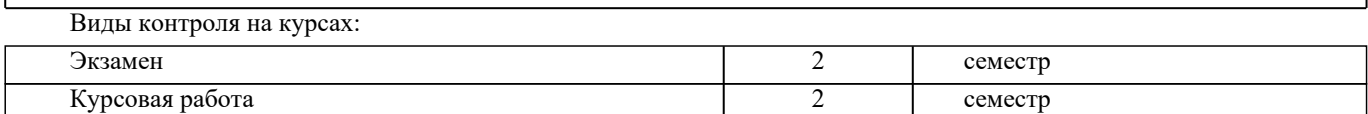

#### **2. ЦЕЛИ ОСВОЕНИЯ ДИСЦИПЛИНЫ (МОДУЛЯ)**

2.1 Ознакомить обучающихся с основами использования численных методов расчёта строительных конструкций, реализуемых на ПК с элементами оптимального проектирования, оценке полученных результатов с точки зрения прочности, надежности и экономичности.

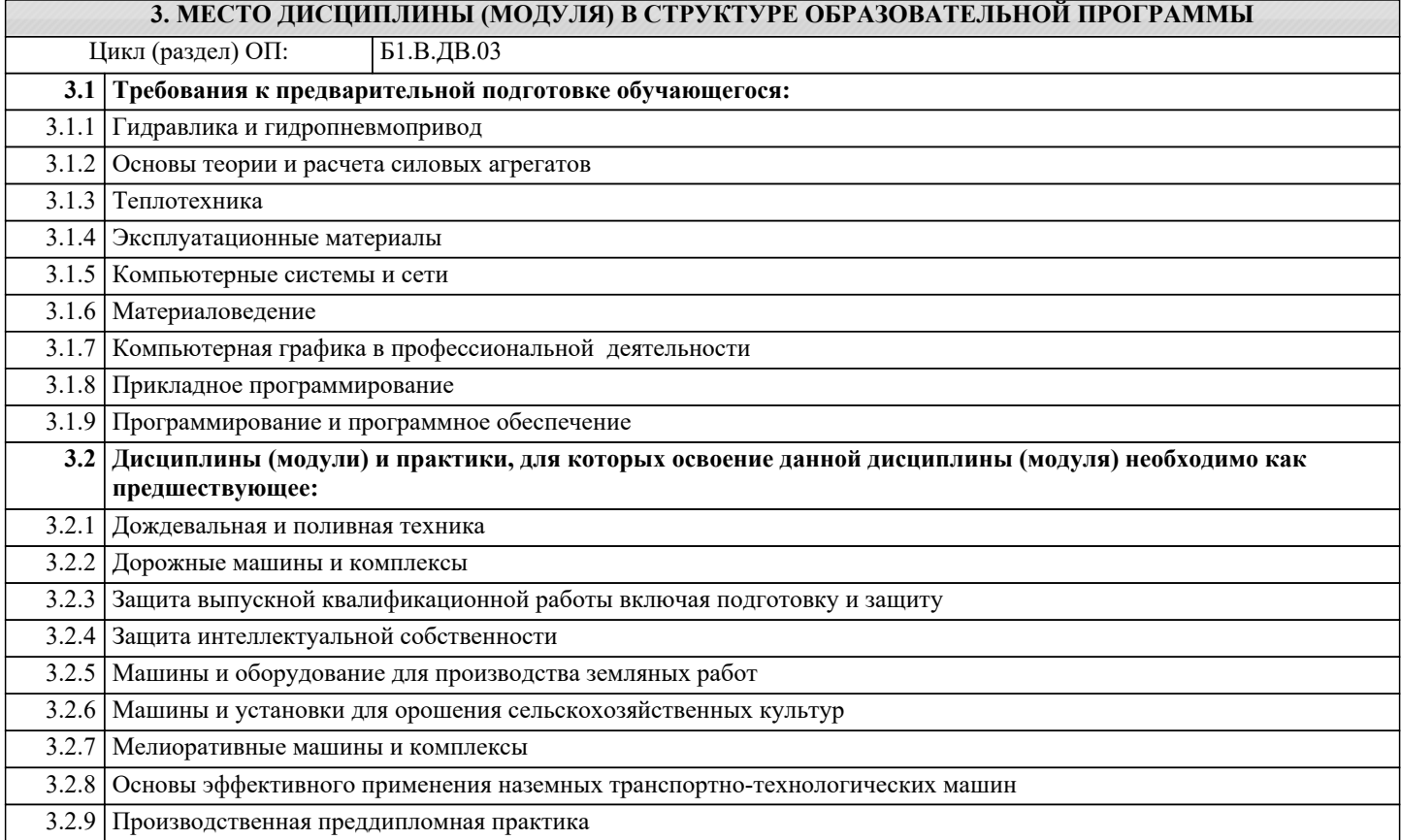

#### **4. КОМПЕТЕНЦИИ ОБУЧАЮЩЕГОСЯ, ФОРМИРУЕМЫЕ В РЕЗУЛЬТАТЕ ОСВОЕНИЯ ДИСЦИПЛИНЫ (МОДУЛЯ)**

#### **ПК-1 : Способность разрабатывать проектные решения и организовывать проектные работы в сфере гидротехнического строительства**

ПК-1.10 : Проверка проектной и рабочей документации гидротехнических сооружений на соответствие требованиям нормативных документов

ПК-1.6 : Выбор и сравнение вариантов проектных технических решений гидротехнических сооружений и их комплексов

ПК-1.7 : Составление исходных требований для разработки смежных разделов проекта гидротехнических сооружений, их комплексов

ПК-1.9 : Разработка критериев безопасности гидротехнических сооружений

#### **ПК-2 : Способность осуществлять и контролировать выполнение обоснования проектных решений в сфере гидротехнического строительства**

ПК-2.2 : Выбор метода и методики выполнения расчётного обоснования проектного решения гидротехнического сооружения, составление расчётной схемы

ПК-2.3 : Выполнение и контроль проведения расчетного обоснования проектного решения гидротехнического сооружения и документирование его результатов

ПК-2.4 : Оценка соответствия проектных решений гидротехнического сооружения требованиям нормативных документов на основе результатов расчётного обоснования, оценка достоверности результатов расчётного обоснования

ПК-2.5 : Выбор варианта проектных решений в сфере гидротехнического строительства на основе техникоэкономического сравнения вариантов

ПК-2.6 : Представление и защита проектных решений гидротехнических сооружений и их комплексов

**ПК-3 : Способность выполнять и организовывать научные исследования в сфере гидротехнического строительства**

ПК-3.1 : Формулирование целей, постановка задач исследования в сфере гидротехнического строительства ПК-3.2 : Выбор метода и/или методики проведения исследований в сфере гидротехнического строительства ПК-3.3 : Составление технического задания, плана исследований гидротехнических сооружений и окружающей среды ПК-3.6 : Разработка физических и/или математических моделей исследуемых объектов ПК-3.7 : Проведение исследования в сфере гидротехнического строительства в соответствии с его методикой

ПК-3.8 : Обработка результатов исследования и получение экспериментально-статистических моделей, описывающих поведение исследуемого объекта

ПК-3.9 : Оформление аналитических научно-технических отчетов по результатам исследования

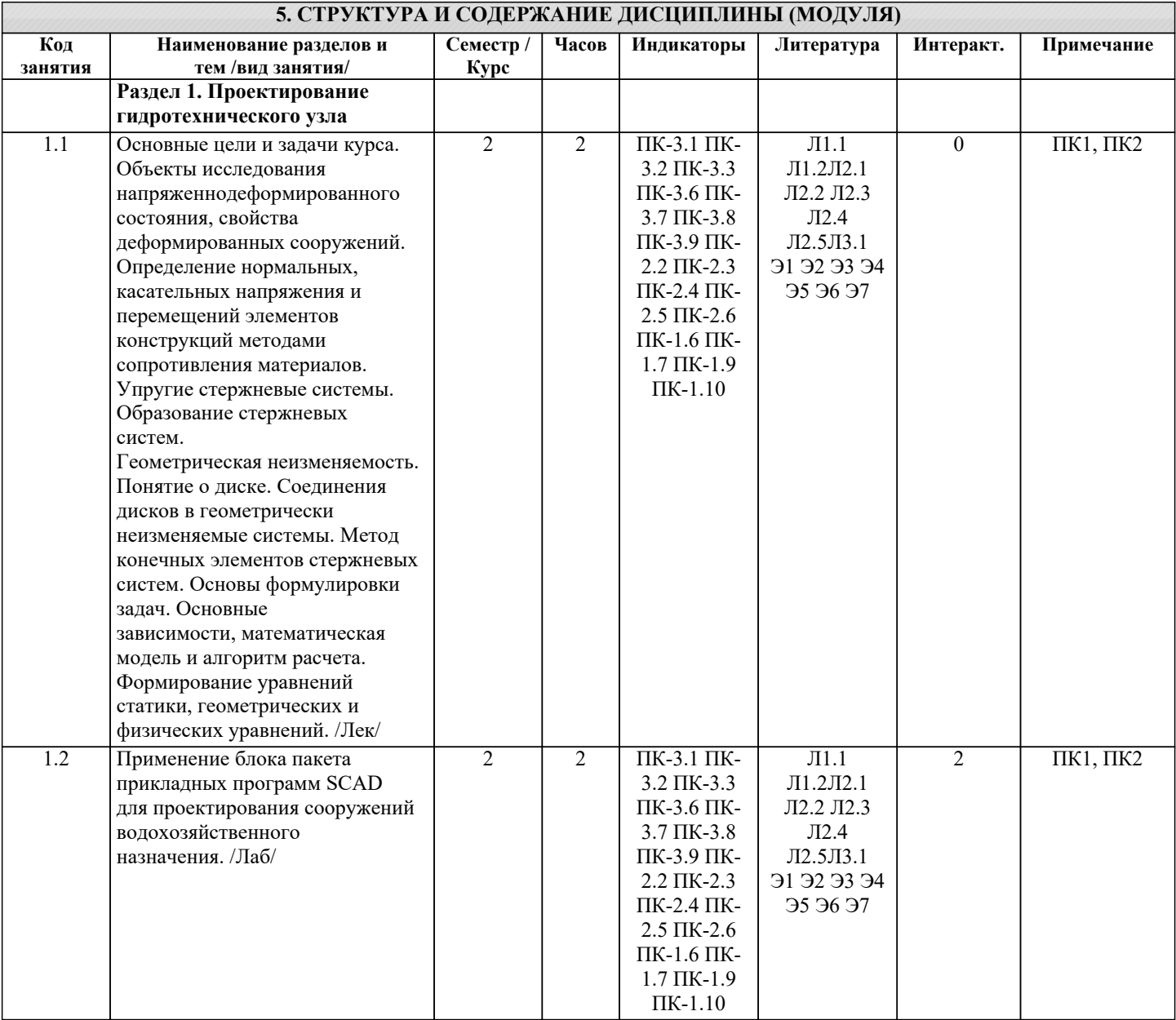

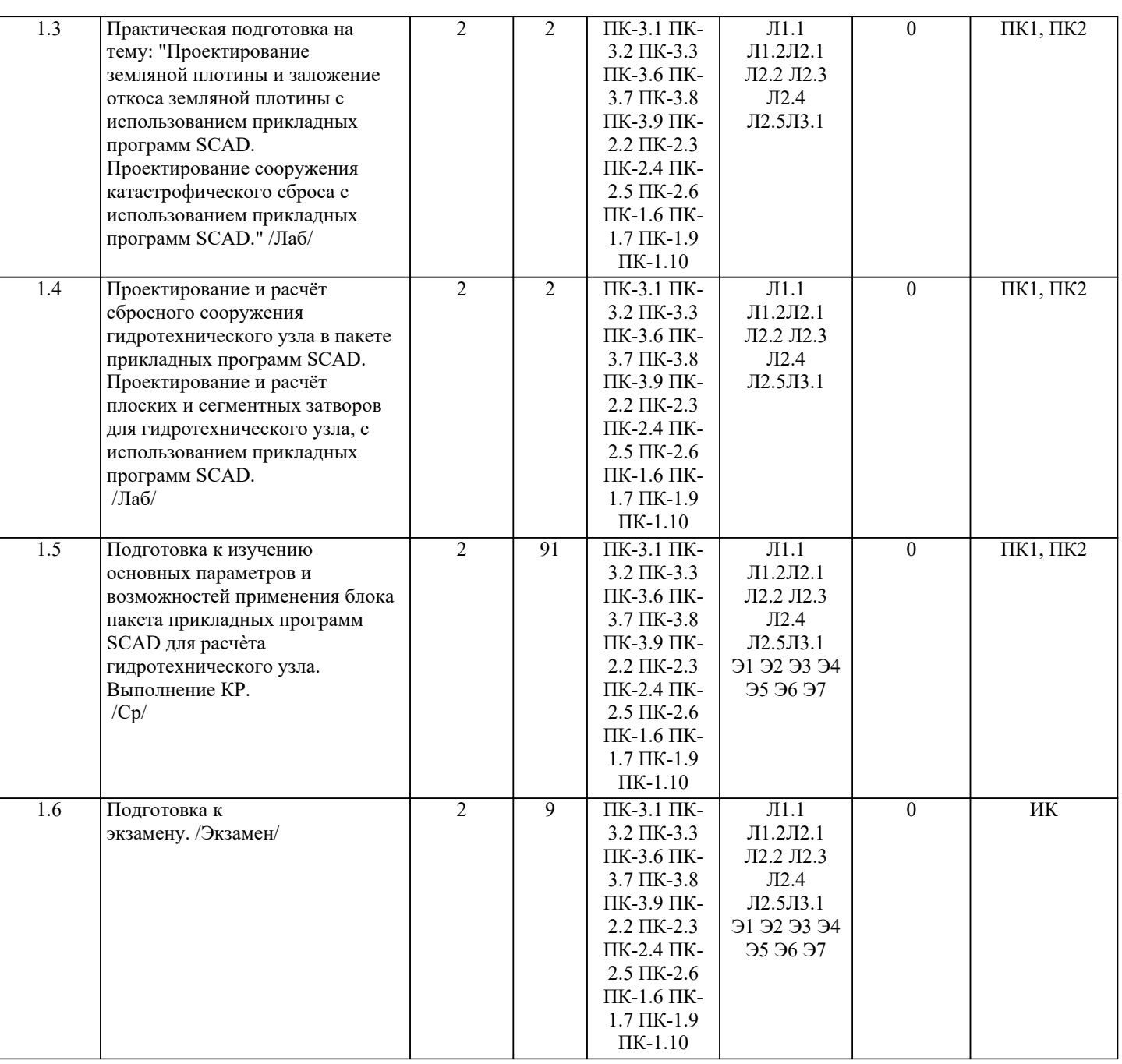

#### **6. ФОНД ОЦЕНОЧНЫХ СРЕДСТВ**

## **6.1. Контрольные вопросы и задания**

#### 1. КОНТРОЛЬНЫЕ ВОПРОСЫ И ЗАДАНИЯ ДЛЯ ПРОВЕДЕНИЯ ТЕКУЩЕГО КОНТРОЛЯ

Текущий контроль знаний студентов очной формы обучения проводится в соответствии с балльно-рейтинговой системой оценки знаний, включающей в себя проведение текущего (ТК) и промежуточного контроля (ПК) по дисциплине. Для контроля освоения практических знаний в течение семестра проводятся текущий контроль по результатам проведения

практических занятий и самостоятельного выполнения разделов индивидуальных заданий.

Формами ТК являются: оценка выполненных разделов индивидуальных заданий (письменных работ), устный опрос на по теме аудиторного занятия, доклад (сообщение) на тему аудиторного занятия.

Количество текущих контролей по дисциплине в семестре определяется кафедрой и составляет, как правило, четыре (ТК1- ТК4).

В ходе промежуточного контроля (ПК) проверяются теоретические знания обучающихся. Данный контроль проводится по разделам (модулям) дисциплины 3 раза в течение семестра. Формами контроля являются тестирование или опрос. Курс: 2

Тема ПК1: Применение блока пакета прикладных программ SCAD для проектирования сооружений водохозяйственного назначения.

Тема ПК2: Проектирование и расчёт сбросного сооружения гидротехнического узла в пакете прикладных программ SСAD.

Для студентов заочной и очно-заочной форм обучения проведение текущего контроля предусматривает контроль выполнения разделов индивидуальных заданий (письменных работ) в течение учебного года.

#### 2. КОНТРОЛЬНЫЕ ВОПРОСЫ И ЗАДАНИЯ ДЛЯ ПРОВЕДЕНИЯ ПРОМЕЖУТОЧНОЙ АТТЕСТАЦИИ ПО ИТОГАМ ОСВОЕНИЯ ДИСЦИПЛИНЫ (МОДУЛЯ) Промежуточная аттестация проводится в форме итогового контроля (ИК) по дисциплине: Курс: 2 Форма: экзамен 1. Какие типы элементов конструкций являются объектами исследования напряженнодеформированного состояния? 2. Каковы характерные особенности размеров стержней, пластин, оболочек и массивных тел? 3. Каким требованиям должна отвечать конструкция (сооружение)? 4. Каковы основные допущения в расчетах на прочность, жесткость и устойчивость? 5. Что называется расчетной схемой сооружения? 6. Какие геометрические характеристики плоских поперечных сечений используются в расчетах элементов конструкций? 7. Каковы типы конечных элементов в МКЭ? 8. Общий алгоритм формирования матрицы жесткости КЭ. 9. Понятие о матрице функций формы КЭ. 10. Понятие о матрице жесткости КЭ. 11. Правило знаков для внутренних усилий в ПВК SCAD (LIRA). 12. Матрица жесткости треугольного конечного элемента. 13. Основные понятия о МКЭ. 14. Порядок определения напряженно-деформированного состояния элементов конструкций по МКЭ. 15. Матричное уравнение МКЭ для конструкции. 16. Каковы основные особенности образования расчетных систем по методу конечных элементов (МКЭ)? 17. Какие системы координат используются при расчетах стержневых систем по МКЭ? 18. Каковы основные допущения при расчете стержневых систем по МКЭ. 19. Как записываются уравнения равновесия в МКЭ? 20. Характеристики напряженного состояния. 21. Как записываются уравнения равновесия в МКЭ? 22. Характеристики напряженного состояния. 23. Порядок определения напряженно-деформированного состояния элементов конструкций по МКЭ. 24. Какие системы координат используются при расчете по МКЭ? 25. Каков алгоритм расчета стержневых систем по МКЭ? 26. Условие прочности при расчете рамных конструкций. 27. Какие допущения и гипотезы используются при расчетах на прочность? 28. Описание документов (массивов) в исходных данных (LIRA). 29. Признак геометрической неизменяемости стержневых систем? 30. Описание документов (массивов) в исходных данных (LIRA). 31. Какие геометрические характеристики плоских поперечных сечений используются в расчетах элементов конструкций? 32. Каковы типы конечных элементов в МКЭ? 33. Структура документа «Типы нагрузок» в исходных данных МКЭ? 34. Структура документа «Связи» в исходных данных ПВК SCAD? 35. Правило знаков для внешней нагрузки в ПВК SCAD (LIRA)? 36. Структура документа «Координаты» в исходных данных ПВК SCAD? 37. Общая структура файла исходных данных в ПВК SCAD (LIRA)? 38. Структура документа «Заглавный» в исходных данных ПВК SCAD? 39. Структура документа «Характеристики жесткости» в исходных данных ПВК SCAD (LIRA)? 40. Структура документа «Величины нагрузок» в исходных данных ПВК SCAD? 41. Структура документа «Шарниры» в исходных данных ПВК SCAD? 42. Условие прочности при расчете стержневых элементов на изгиб с кручением. 43. Какие программно-вычислительные комплексы по МКЭ используются при расчете конструкций? 44. Условие прочности при расчете ферм. 45. Какие допущения и гипотезы используются при расчетах на прочность? 46. Структура документа «Элементы» в исходных данных ПВК SCAD (LIRA)? ПРИМЕЧАНИЕ: исходные данные для задач хранятся в бумажном виде на соответствующей кафедре. **6.2. Темы письменных работ** Курс: 2

Тема курсовой работы «Проектирование гидротехнического узла с использованием прикладных программ SCAD» Содержание:

Введение

- 1. Общие данные.
- 2. Краткая характеристика методики расчета.

3. Расчетная схема.

#### 4. Результаты расчета.

5. Перемещения.

6. Усилия и напряжения.

Список использованных источников.

ПРИМЕЧАНИЕ: исходные данные и бланк задания хранятся в бумажном виде на соответствующей кафедре

## **6.3. Фонд оценочных средств**

#### 1. ПОКАЗАТЕЛИ, КРИТЕРИИ И ШКАЛЫ ОЦЕНИВАНИЯ КОМПЕТЕНЦИЙ

Оценка сформированности компетенций у студентов НИМИ ДонГАУ и выставление оценки по отдельной дисциплине ведется следующим образом:

- для студентов очной формы обучения итоговая оценка по дисциплине выставляется по 100-балльной системе, а затем переводится в оценки «отлично», «хорошо», «удовлетворительно», «неудовлетворительно», «зачтено» и «не зачтено»; - для студентов заочной и очно-заочной формы обучения оценивается по пятибалльной шкале, оценками «отлично», «хорошо», «удовлетворительно», «неудовлетворительно»; «зачтено» или «не зачтено».

Высокий уровень освоения компетенций, итоговая оценка по дисциплине «отлично» или «зачтено» (90-100 баллов): глубоко и прочно усвоил программный материал, исчерпывающе, последовательно, четко и логически стройно его излагает, умеет тесно увязывать теорию с практикой, свободно справляется с задачами, вопросами и другими видами применения знаний, причем не затрудняется с ответом при видоизменении заданий, использует в ответе материал монографической литературы, правильно обосновывает принятое решение, владеет разносторонними навыками и приемами выполнения практических задач. Системно и планомерно работает в течении семестра.

Повышенный уровень освоения компетенций, итоговая оценка по дисциплине «хорошо» или «зачтено» (75-89 баллов): твердо знает материал, грамотно и по существу излагает его, не допуская существенных неточностей в ответе на вопрос, правильно применяет теоретические положения при решении практических вопросов и задач, владеет необходимыми навыками и приемами их выполнения. Системно и планомерно работает в течении семестра.

Пороговый уровень освоения компетенций, итоговая оценка по дисциплине «удовлетворительно» или «зачтено» (60-74 балла): имеет знания только основного материала, но не усвоил его деталей, допускает неточности, недостаточно правильные формулировки, нарушения логической последовательности в изложении программного материала, испытывает затруднения при выполнении практических работ.

Пороговый уровень освоения компетенций не сформирован, итоговая оценка по дисциплине «неудовлетворительно» или «незачтено» (менее 60 баллов): не знает значительной части программного материала, допускает существенные ошибки, неуверенно, с большими затруднениями выполняет практические работы. Как правило, оценка «неудовлетворительно» ставится студентам, которые не могут продолжить обучение без дополнительных занятий по соответствующей дисциплине. Критерии оценки уровня сформированности компетенций и выставление оценок по курсовому проекту (КП) или курсовой работе (КР):

- Высокий уровень освоения компетенций, оценка «отлично» (25 – 23 балла для КП; 20 – 18 балла для КР): работа выполнена на высоком профессиональном уровне. Полностью соответствует поставленным в задании целям и задачам. Представленный материал в основном верен, допускаются мелкие неточности. Студент свободно отвечает на вопросы, связанные с проектом. Выражена способность к профессиональной адаптации, интерпретации знаний из междисциплинарных областей

- Повышенный уровень освоения компетенций, оценка «хорошо» (22-19 балла для КП; 17 – 15 балла для КР): работа выполнена на достаточно высоком профессиональном уровне. Допущено до 3 негрубых ошибок, не влияющий на результат. Студент отвечает на вопросы, связанные с проектом, но недостаточно полно.

- Пороговый уровень освоения компетенций, оценка «удовлетворительно» (18-15 балла для КП; 14 – 12 балла для КР): уровень недостаточно высок. Допущено до 5 ошибок, не существенно влияющих на конечный результат, но ход решения верный. Студент может ответить лишь на некоторые из заданных вопросов, связанных с проектом.

- Пороговый уровень освоения компетенций не сформирован, оценка «неудовлетвориительно» (менее 15 баллов для КП; менее 12 баллов для КР): работа выполнена на низком уровне. Допущены грубые ошибки. Решение принципиально не верно. Ответы на связанные с проектом вопросы обнаруживают непонимание предмета и отсутствие ориентации в материале проекта.

2. МЕТОДИЧЕСКИЕ МАТЕРИАЛЫ, ОПРЕДЕЛЯЮЩИЕ ПРОЦЕДУРЫ ОЦЕНИВАНИЯ ЗНАНИЙ, УМЕНИЙ, НАВЫКОВ И (ИЛИ) ОПЫТА ДЕЯТЕЛЬНОСТИ, ХАРАКТЕРИЗУЮЩИЕ ЭТАПЫ ФОРМИРОВАНИЯ КОМПЕТЕНЦИЙ Общий порядок проведения процедуры оценивания знаний, умений, навыков и (или) опыта деятельности, соответствие индикаторам достижения сформированности компетенций определен в следующих локальных нормативных актах: 1. Положение о текущей аттестации знаний обучающихся в НИМИ ДГАУ (в действующей редакции).

2. Положение о промежуточной аттестации обучающихся по программам высшего образования (в действующей редакции). Документы размещены в свободном доступе на официальном сайте НИМИ ДонГАУ https://ngma.su/ в разделе: Главная страница/Сведения об образовательной организации/Локальные нормативные акты.

#### **6.4. Перечень видов оценочных средств**

### 1. ОЦЕНОЧНЫЕ СРЕДСТВА ТЕКУЩЕГО КОНТРОЛЯ:

- тесты или билеты для проведения промежуточного контроля (ПК). Хранятся в бумажном виде на соответствующей кафедре;

- разделы индивидуальных заданий (письменных работ) обучающихся;

- доклад, сообщение по теме практического занятия;

- задачи и задания.

2. ОЦЕНОЧНЫЕ СРЕДСТВА ПРОМЕЖУТОЧНОЙ АТТЕСТАЦИИ:

- комплект билетов для экзамена/зачета. Хранится в бумажном виде на соответствующей кафедре. Подлежит ежегодному

## обновлению и переутверждению. Число вариантов билетов в комплекте не менее числа студентов на экзамене/зачете.

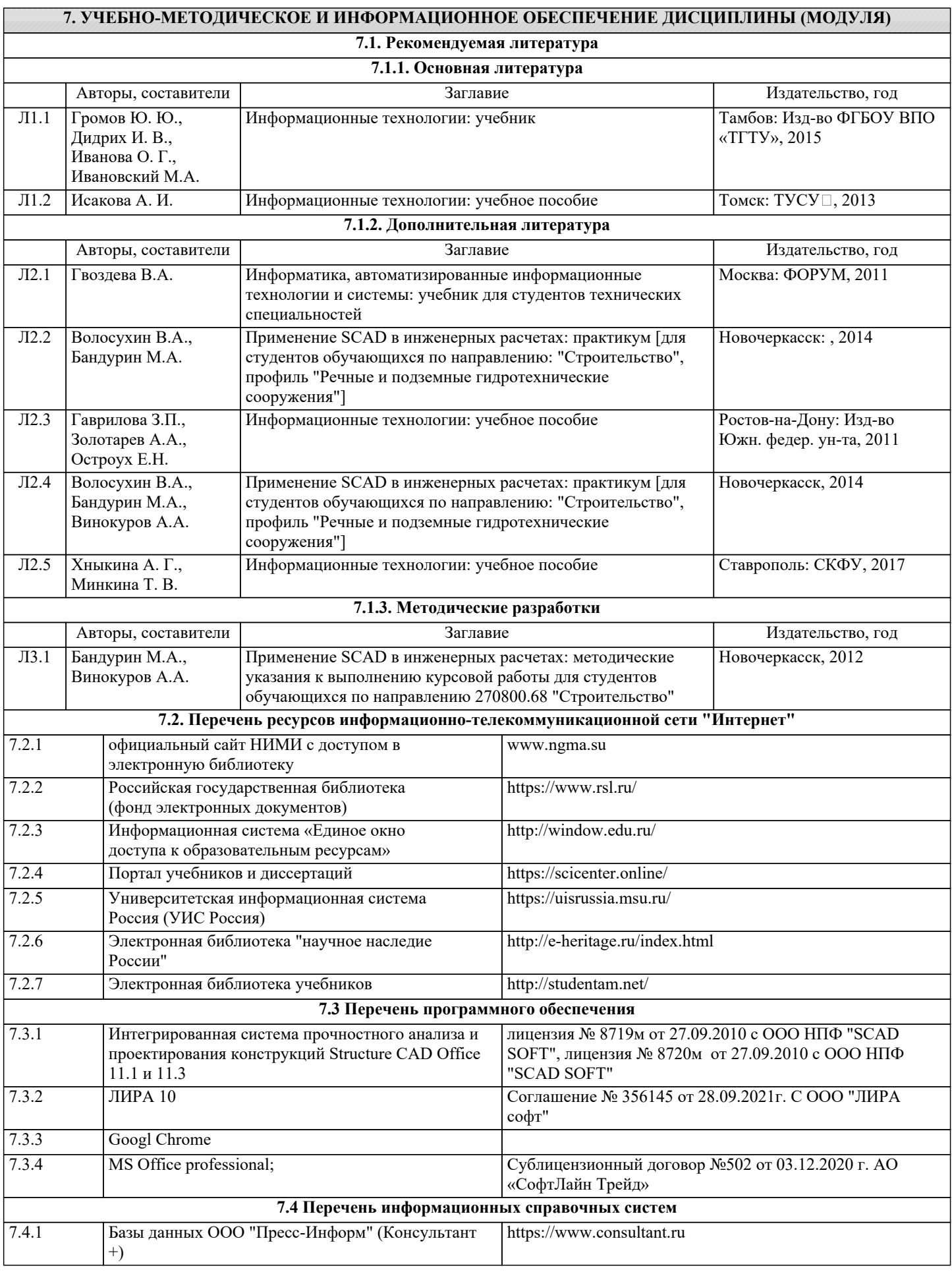

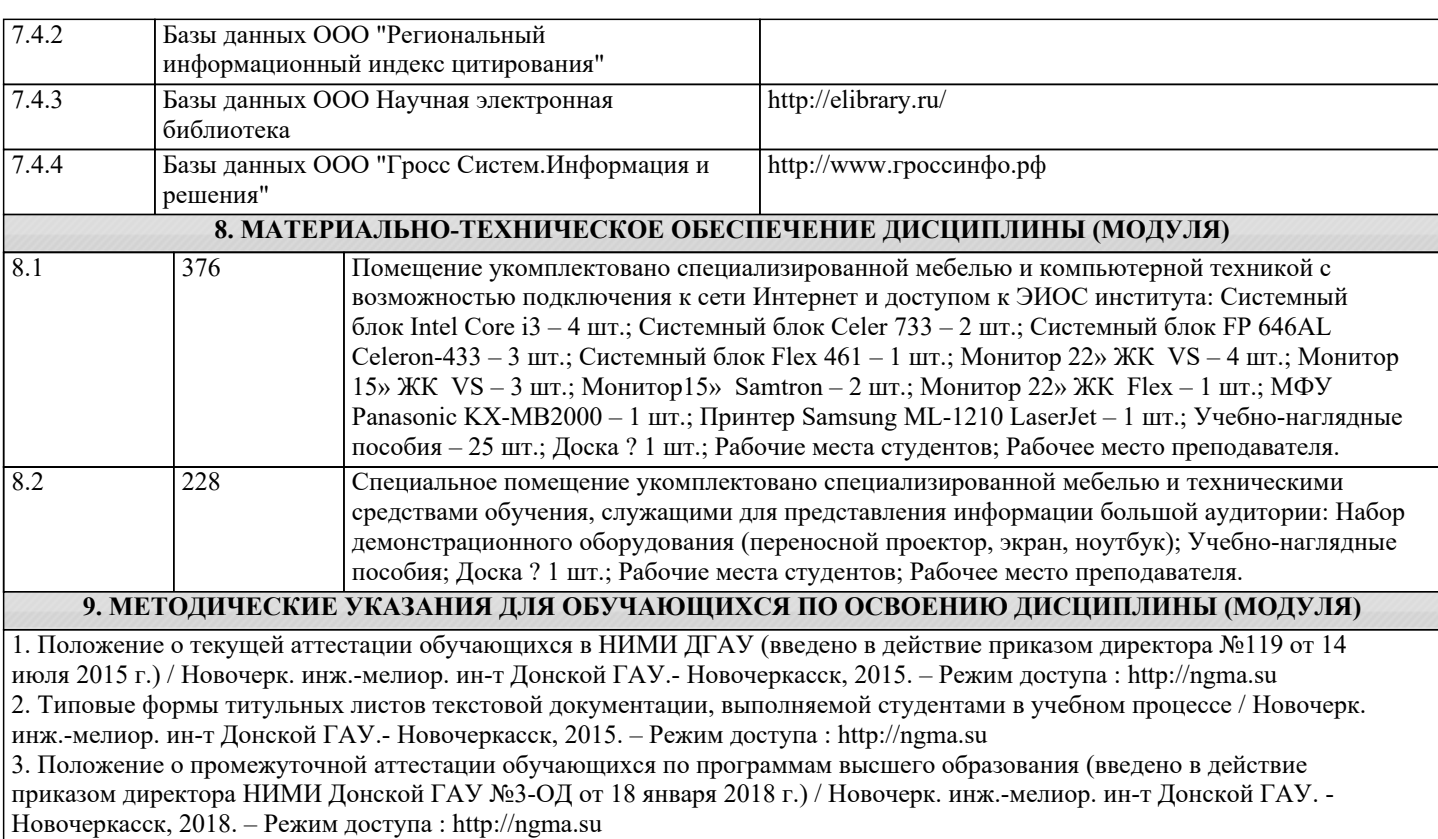

# 11. ДОПОЛНЕНИЯ И ИЗМЕНЕНИЯ В РАБОЧЕЙ ПРОГРАММЕ

В рабочую программу на 2022 - 2023 учебный год вносятся следующие дополнения и изменения - обновлено и актуализировано содержание следующих разделов и подразделов рабочей программы:

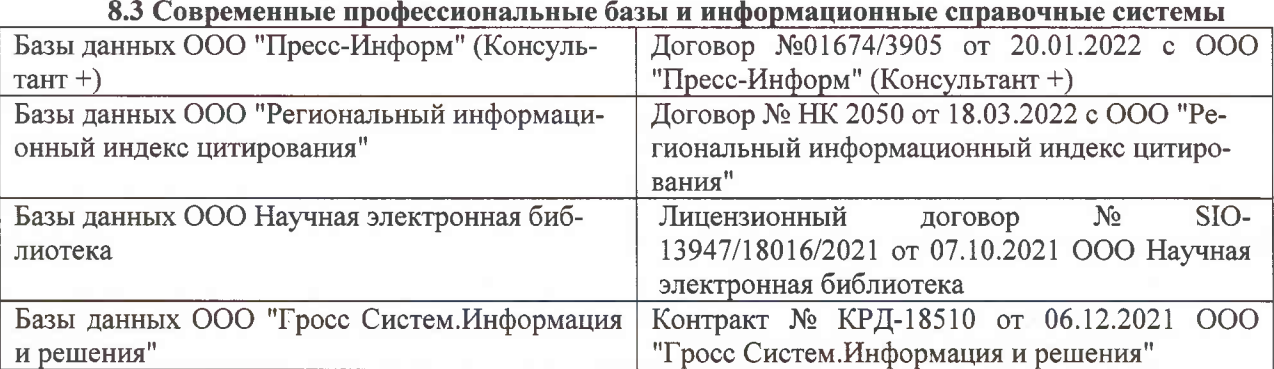

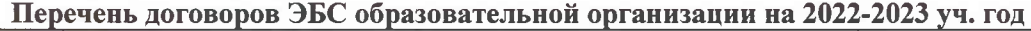

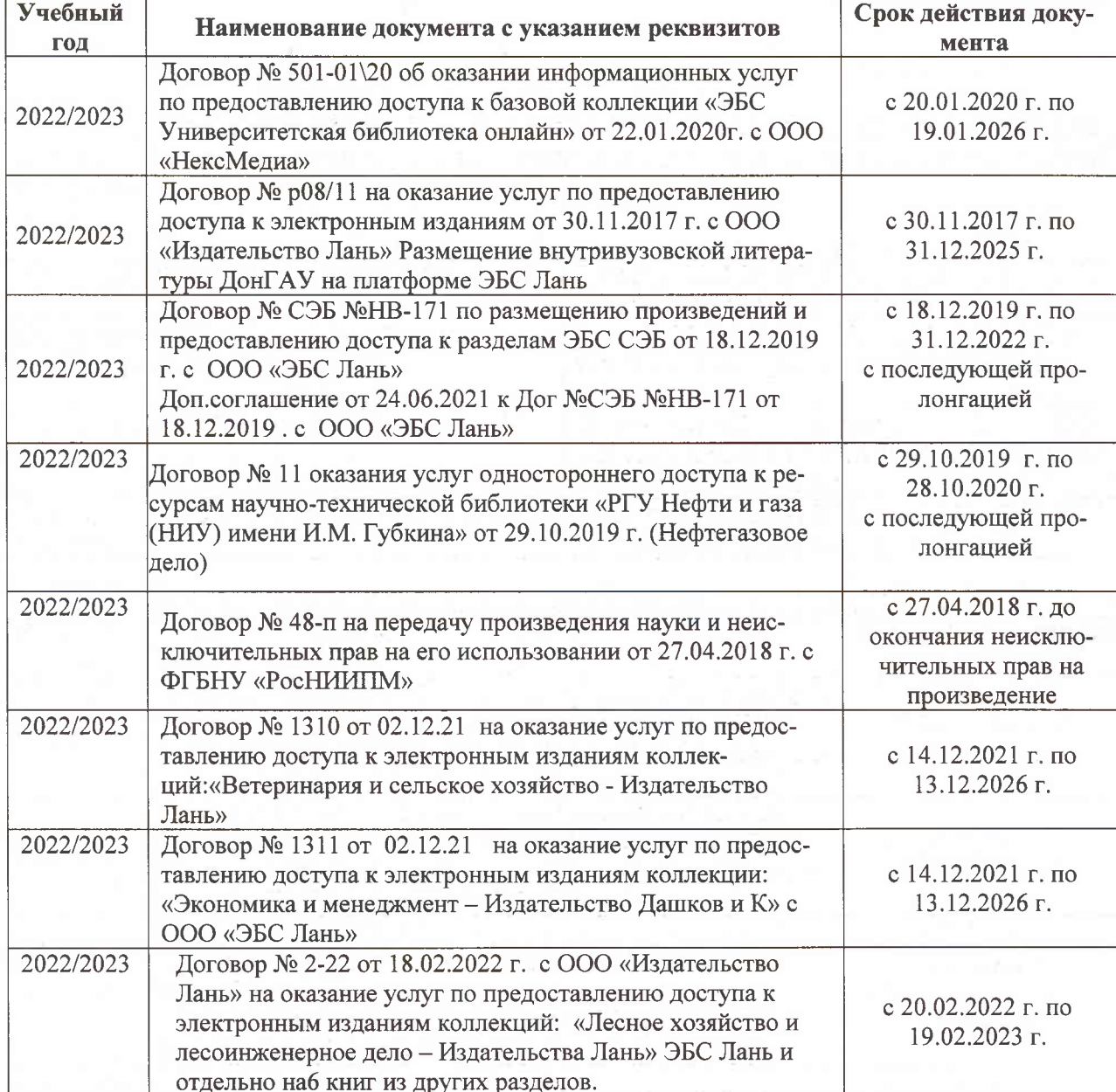

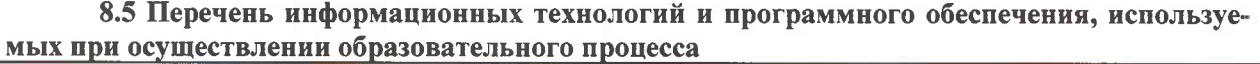

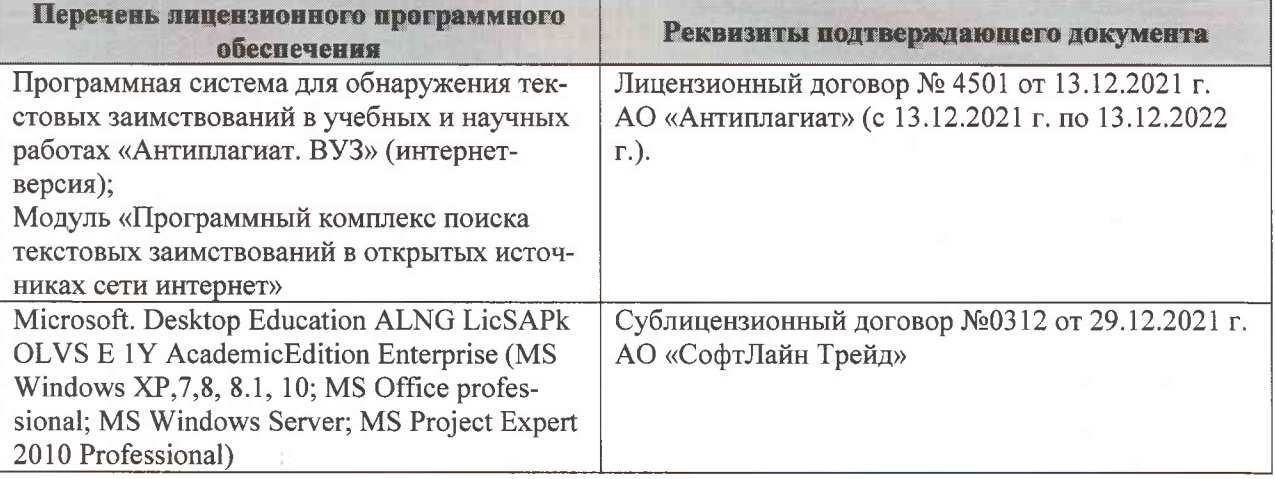

Дополнения и изменения рассмотрены на заседании кафедры «07» февраля 2022 г., протокол №6

Внесенные дополнения и изменения утверждаю: «09»февраля 2022 г., протокол №5

Декан факультета

Федорян А.В.<br>(Ф.И.О.)

(подпись)